#### UNIVERSITI SAINS MALAYSIA

#### Peperiksaan Semester Tambahan Sidang Akademik L99I/92

#### Jun L992

Rancangan Diploma Teknologi Makma I

DTM 235/2 - Optik dan Fizik Moden

Masa :  $(2 \text{ jam})$ 

Sila pastikan bahawa kertas peperiksaan ini mengandungi EMPAT muka surat yang bercetak sebelum anda memulakan peperiksaan ini. Jawab KESEMUA EMPAT soalan. Kesemuanya wajib dijawab di dalam Bahasa Malaysia.

Pemalar:

Laju cahaya c = 2.9979 x  $10^8$  m s $^{-1}$ 

Pemalar Hukum Moseley  $\text{A}_{\textbf{k}}$  = 4.97 x  $10^7$  Hz $^{1/2}$ 

 $b_{k_{\alpha}} = 1$ C)

Pecutan graviti  $g = 9.81$  m s<sup>-2</sup>

3j

- 1. (a) (i) Tunjukkan bahawa untuk sinar tuju yang tetap, sudut putaran sinar yang dipantulkan oleh suatu cermin satah ialah dua kali sudut putaran cermin tersebut.
	- (ii) Huraikan pembinaan serta penggunaan suatu galvanometer cermin.

 $(55/100)$ 

(b) Suatu cermin cekung yang berjejari kelengkungan 50 cm membentukkan suatu imej maya yang dua kali lebih besar daripada objek. Kirakan jarak ob jek.

(20/Loo)

 $\ldots$  2/-

1. (c) Jelaskan syarat yang perlu dipatuhi supaya pantulan dalam penuh akan berlaku di sempadan udara. dan suatu cecair jika sinar yang ditujukan terhadap cecair (sudut tuju  $68^{\circ}$ ) disisihkan sebanyak 28<sup>0</sup>. Kirakan laju cahaya dalam cecair.

(25/Loo)

- 2. (a)  $(i)$
- Nyatakan persetujuan tanda untuk jejari' kelengkungan suatu kanta dalam penggunaan persamaan pembuat kanta.
	- $(ii)$ Kirakan indeks biasan mutlak kanta cembung yang terletak di antara dua kanta cekung yang cerictan at antara daa hakta cenamg<br>yang seiras. Magnitud jejari kelengkungan dan magnitud jarak fokus kanta cekung kedua-duanya 30 cm. Jarak fokus gabungan ketiga-tiga kanta yang bersentuhan itu  $i$ alah  $-127.5$  cm.

 $(35/100)$ 

(b) Berpandukan rajah di bawah, jelaskan kedudukan, saiz dan jenis imej akhir yang dihasilkan oleh sistem optik. ini, jika imej itu dilihat dari sebelah kiri-.

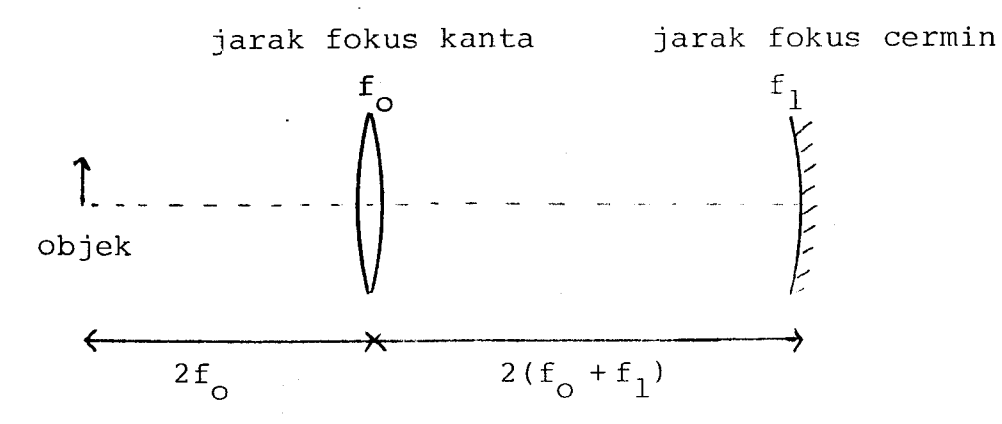

(40/1oo)

(c) Huraikan ciri-ciri suatu teleskop Galileo.

 $(25/100)$ 

 $\ldots$  3/-

- 
- 3. (a) Lakarkan corak gelombang pegun yang terbentuk dalam suatu
	- $(i)$ paip tertutup dan
	- (ii) paip terbuka untuk beberapa frekuensi harmonik.

Nyatakan persamaan untuk frekuensi-frekuensi harmonik tersebut.

 $(35/100)$ 

(b) Untuk sistem dawai dan takal yang ditunjukkan,<br>kirakan nilai jisim M jika laju gelombang

melintang yang melalui dawai itu ialah 120 m s $^{-1}$ .<br>Panjang dawai ialah 1 m dan jisimnya ialah 40 g.

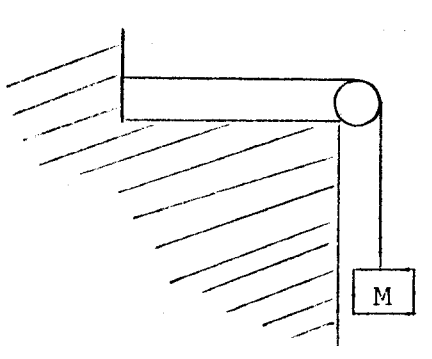

(20/Loo)

- $(c)$   $(i)$ Huraikan dengan ringkas wujudnya spektrum atom hidrogen berdasarkan teori atom Bohr.
	- $(iii)$ Suatu tiub sinar-X menggunakan sasaran cobalt (z = 27). Garis K<sub>o</sub> yang dihasilkan mempunyai dua nilai iaitu 178.9 pikometer dan 143.5 pikometer. Huraikan apa yang mungkin telah berlaku.

(45/Loo)

(a) Huraikan dengan ringkas tindakbalas-tindakbalas utama antara suatu foton, elektron ataupun positron dengan zarah-zarah dalam suatu sasaran.

3

4.

 $(25/100)$ 

...4/-

#### (b) Kirakan

 $4.$ 

- (i) ketebalan suatu penyerap A yang akan mengurangkan keamatan alur foton sebanyak separuh.
- (ii) keamatan alur foton (dalam sebutan keamatan asal  $I_{\alpha}$ ) selepas melalui suatu penyerap aluminium (Al) yang sama tebal denqan penyerap A.
- (iii) keamatan alur foton (dalam sebutan I<sub>o</sub>) yang muncul dari gabungan penyerap-penyerap tersebut.
	- (iv) keamatan alur foton yang muncul untuk susunan penyerap-penyerap tersebut seperti Yang ditunjukkan'

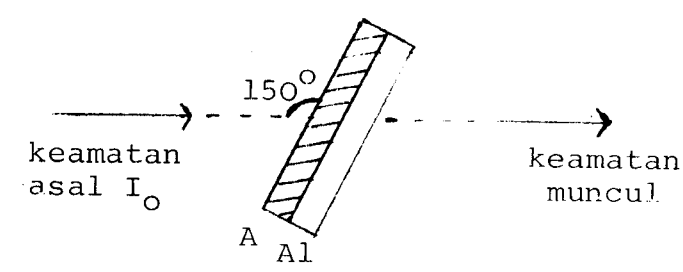

Koefisien penyerapan linear untuk

(i) A: 
$$
\mu_A = 0.129
$$
 mm<sup>-1</sup>  
(ii) Al:  $\mu_{A1} = 0.044$  mm<sup>-1</sup>

 $(55/100)$ 

 $(c)$ Huraikan dengan ringkas ciri-ciri suatu pembilang sintilasi termasuk pengganda foto.

 $(20/100)$ 

oooOooo

### UNIVERSiTI SAINS MALAYSIA

## Peperiksaan Semester Tambahan

Sidang 1992/93

#### Jun I99Z

## $DTM$  271 - Ilmu Statistik Asas

Masa: [ 3 jam ]

Jawab semua soalan.

D

Sifir Normal dan kawalan mutu dilampirkan bersama-sama kertas soalan.

1. (a) Bezakan antara cerapan dan pembolehubah

 $(15/100)$ 

(b) Suatu jenis peperiksaan diambil oleh 100 orang calon. Markah<br>mereka ditunjukkan pada jadual di bawah. Lukis sebuah mereka ditunjukkan mereka ditunjukkan pada jadual di bawah. Lukis sebuah histogram untuk mempamerkan taburan markah-markah tersebut. dengan menggunakan cara lain, anggarkan markah median dan<br>julat antara pesuku. sebuah poligon kekerapan melonggok dan seterusnya, atau

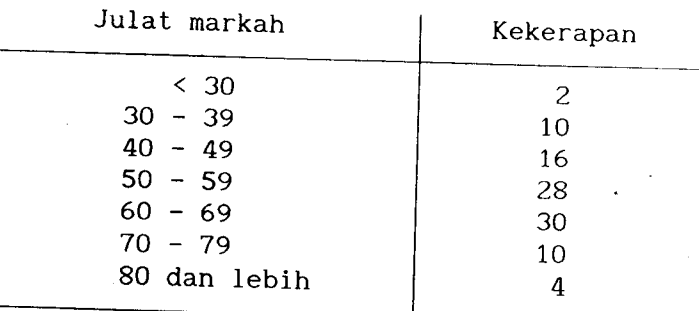

#### $(50/100)$

(c) Data berikut merujuk kepada jarak (dalam km) dari koloni biak<br>baka, di mana burung laut dewasa telah didapati mati. baka, di mana burung laut dewasa telah didapati mati.

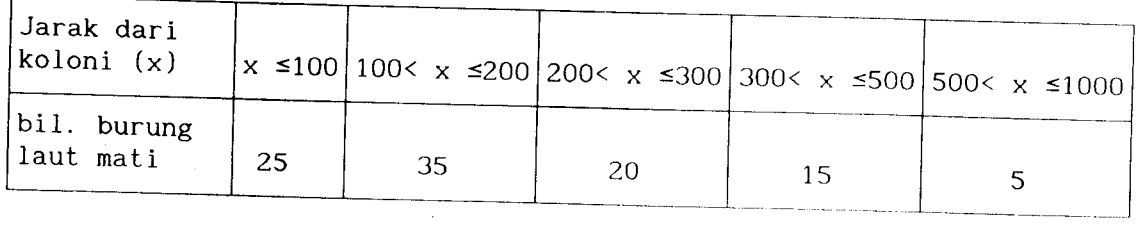

Tentukan min dan sisihan piawai bagi data terkumpul ini.

 $(35/100)$ 

5

. . . /2

2. (a) Sekeping duit syiling yang seimbang dilambungkan. Jika hasil<br>lambungan adalah bunga, sebiji dadu yang seimbang Jika hasil lambungan adalah bunga, sebiji dadu jang<br>dilambungkan, Jika hasil lambungan adalah kepala, duit dilambungkan, Jika nasir rambungun dan menggunakan syiling itu dilambungkan sekali lagi. Dengan menggunakan bantuan sebuah gambarajah pohon

 $-2-$ 

- (i) Senaraikan kesudahan-kesudahan dalam ruang sampel <sup>S</sup>
- (ii) Apakah kebarangkalian bagi peristiwa c : hasil iambungan pertama duit syiling ialah kepala
- (iii) Apakah kebarangkalian bagi peristiwa D : suatu nombor genap muncul apabila dadu dilambungkan.

(25/100)

t

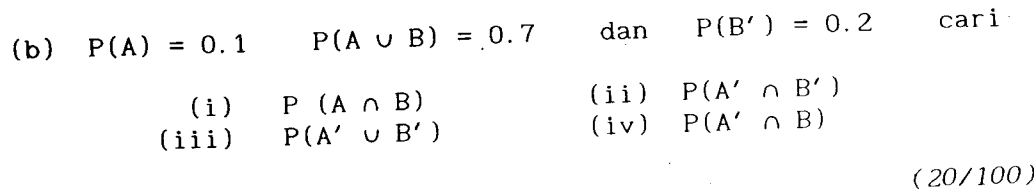

- (c) Di sebuah gerai minuman' minuman ringan diisikan ke dalam cawan-cawan piastit< secara automatik daripada sebuah mesin .<br>Kuantiti minuman yang diisikan ke-dalam setiap cawan tertabur secara Normal dengan min 23 ml dan sisihan piawai 3.6 mI. Cari kadar bilangan cawan yang
	- (i) mengandungi kurang daripada 20 ml minuman
	- (1) mengandungi kurang dan menantuk pada 23 ml minuman
	- (iii terlalu penuh seningga tumpah apabila cawan-cawan

dengan muatan 25 mI digunakan

 $(35/100)$ 

- (d) Bilangan min panggilan telefon yang diterima disebuah pejabat<br>Cali bahawa Bilangan min panggilan cererang ng<br>ialah 24 setiap jam. Cari kebarangkalian bahawa
	- (i) sekurang-kurangnya 3 panggilan telefon diterima dalan
	- satu jam.<br>(ii) tiada panggilan telefon diterima dalam selang masa 15 minit.

 $(20/100)$ 

Huraikan keadaan-keadaan di mana anda akan menggunakan 3. (a)

(i) Pekali korelasi pangkat

(ii) pekali kolerasi momen hasil darab

( 20/ 100 )

.../3

(b) Jumlah hujan setiap bulan dan min (dalam jam) lamanya rnatahari memancar dalam hari yang diperhatikan di suatu setesen kajicuaca diberikan dalam jadual berikut :

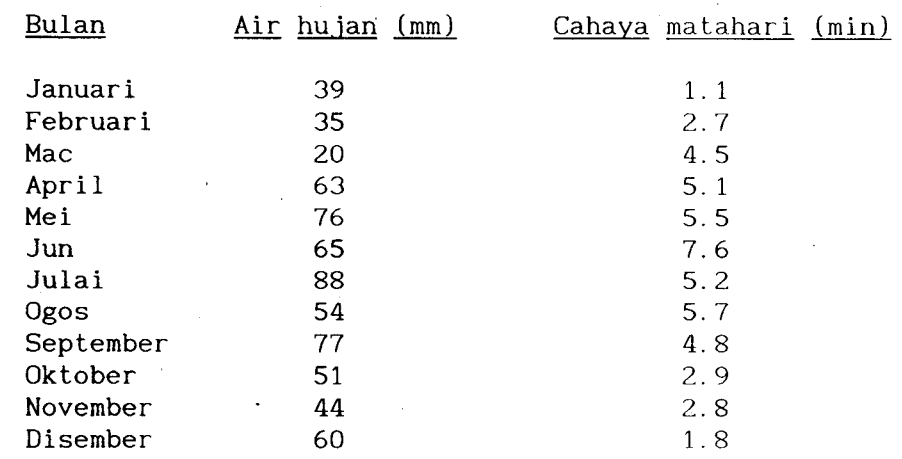

a

- (<mark>i) Dapatkan persamaan garis-luru</mark>s regresi air hujan terhadap cahaya matahari dengan kaedah kuasa dua terkecil.
- Anggarkan jumlah hujan jika min Iamanya matahari menancar adalah 3.7 jam. (ii)
- (iii) K<mark>ira pekali korelasi Kend</mark>all-Tau dan nyatakar kesinpulan bagi data di atas.

 $(50/100)$ 

- $(c)$ Seorang penjaga kereta mendapati bahawa satu daripada setiap Iima buah kereta yang diletak di tempat kereta jagaannya adalah kereta dari Iuar bandar. Pada suatu hari 10 buah kereta diletakkan di situ. Cari kebarangkalian bahawa :
	- (i) sekurang-kurangnya 2 buah kereta luar bandar diletakkan di tempat letak kereta pada hari itu.
	- $(ii)$ Iebih daripada 2 tetapi kurang daripada 5 buah kereta Iuar bandar diletakkan di tempat ]etak kereta pada hari itu. i

( 30/ 100 )

+. (a) 20 sampel yang bersaiz 5 memberikan nilai  $\sum \overline{x} = 641.022$  dan  $\sum R$  = 38.38. Dengan menganggapkan proses adalah dalam kawalan, kirakan had-had kawalan percubaan dan ulangkaji bagi  $carta - x$  dan carta - R.

 $(40/100)$ 

<sup>.</sup> . . /4

 $-4-$ 

(b) J<mark>adual di bawah menunjukkan</mark> data dari 15 sampel yang bersaiz 3OO. Jika purata mutu barangan, p= O. 0222, tentukan had-had kawalan bagi carta np.

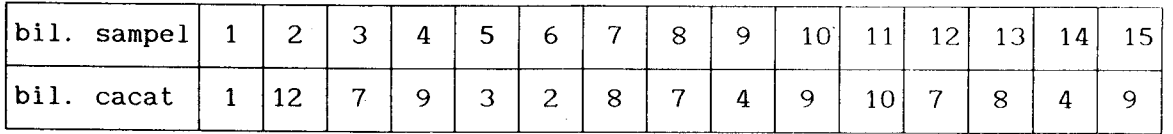

#### ( 20/ 100 )

 $\bullet$ 

(c) Data di bawah menunjukkan bilangan cacat yang dijumpai pada setiap konponen sejenis keluli. Lukis carta kawalan dengan had-had kawalannya.

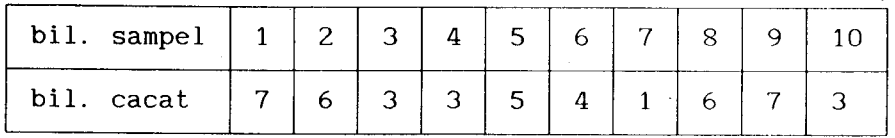

 $(40/100)$ 

 $-$  00000000  $-$ 

 $(DTM271)$ LAMPIRAN la

## TABLE 4. THE NORMAL DISTRIBUTION FUNCTION

The function tabulated is  $\Phi(x) = \frac{1}{\sqrt{2\pi}} \int_{-\infty}^{x} e^{-it^2} dt$ .  $\Phi(x)$  is

the probability that a random variable, normally distributed with zero mean and unit variance, will be less than or equal to x. When  $x < 0$  use  $\Phi(x) = 1 - \Phi(-x)$ , as the normal distribution with zero mean and unit variance is symmetric about zero.

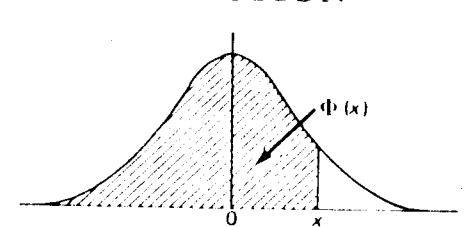

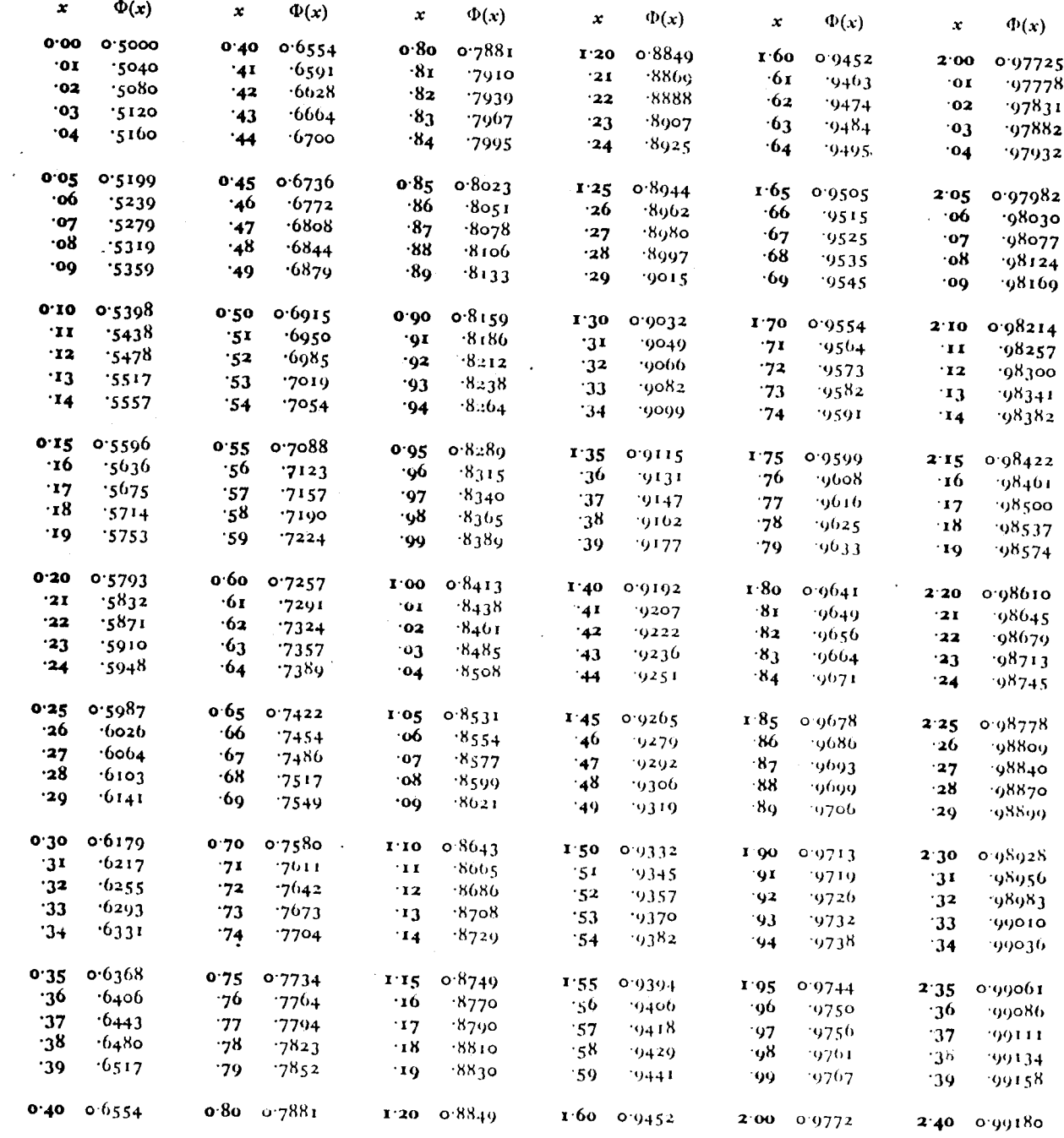

# TABLE 4. THE NORMAL DISTRIBUTION FUNCTION

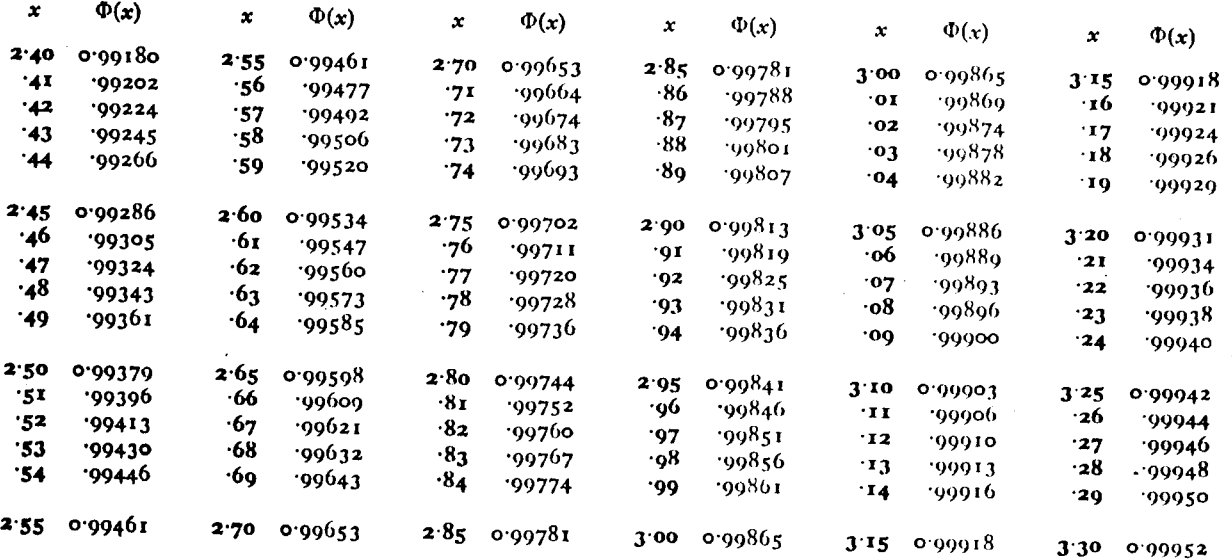

The critical table below gives on the left the range of values of x for which  $\Phi(x)$  takes the value on the right, correct to the last figure given; in critical cases, take the upper of the two values of  $\Phi(x)$  indicated.

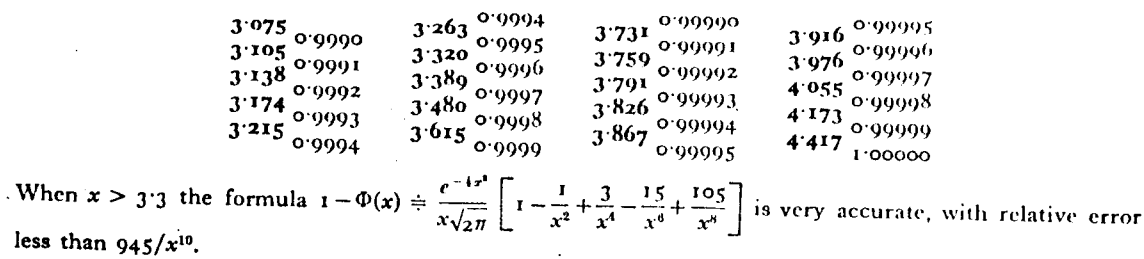

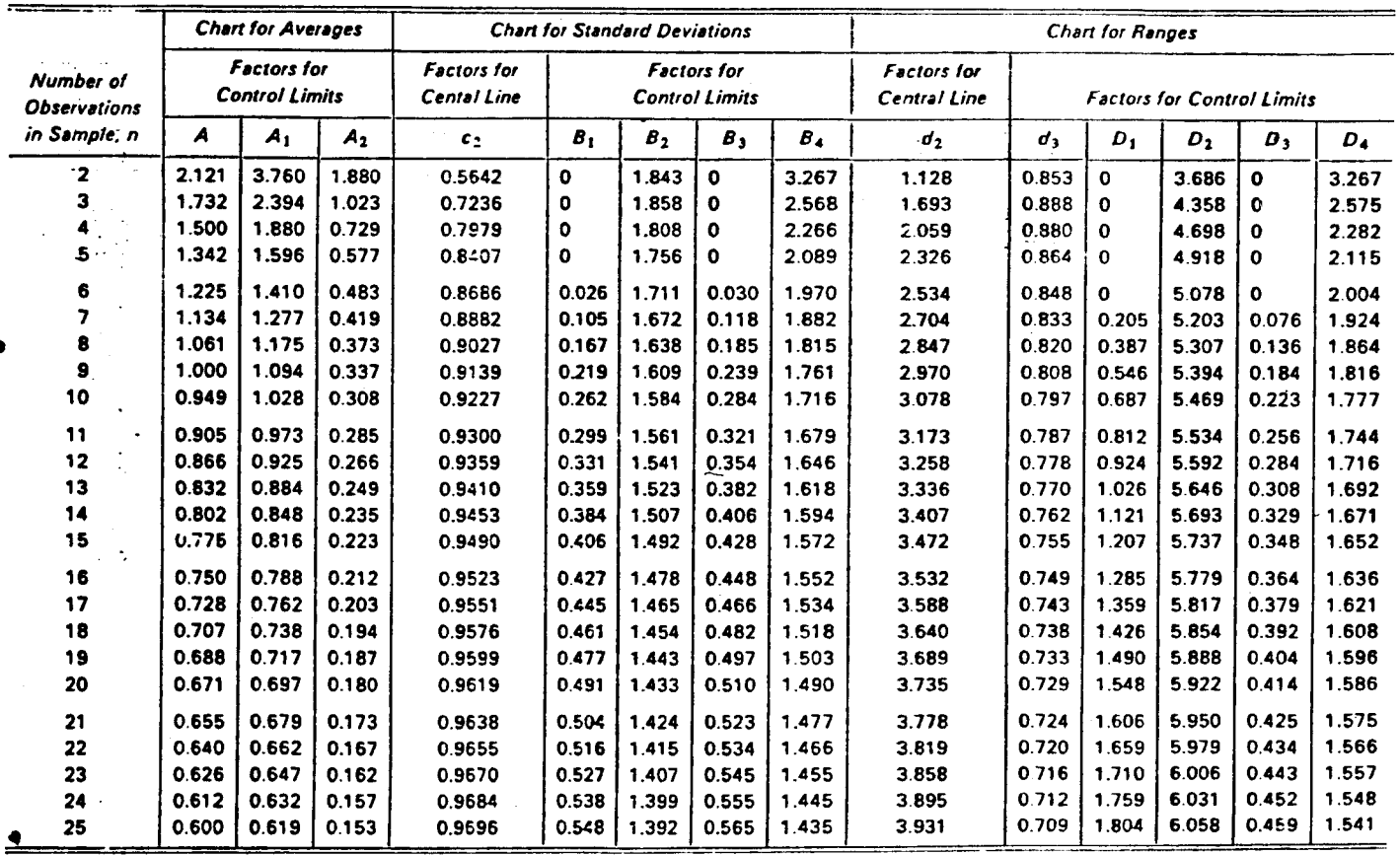

Table B Factors for Computing 30 Control Limits

Source: Reprinted by permission of the American Society for Testing and Materials, 1950.